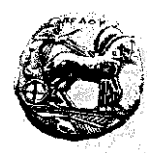

ΠΑΝΕΠΙΣΤΗΜΙΟ ΠΕΛΟΠΟΝΝΗΣΟΥ ΣΧΟΛΗ ΟΙΚΟΝΟΜΙΑΣ ΚΑΙ ΤΕΧΝΟΛΟΓΙΑΣ ΤΜΗΜΑ ΠΛΗΡΟΦΟΡΙΚΗΣ ΚΑΙ ΤΗΛΕΠΙΚΟΙΝΩΝΙΩΝ

## Προγραμματισμός Ι – 1η Σειρά Ασκήσεων /\* Προθεσμία υποβολής μέσω του eclass: Δευτέρα 23/10/23, 23:59:59 \*/ /\* Επίδειξη στο εργαστήριο (ανάλογα με το Group που είστε γραμμένοι) \*/

1. Βρείτε τα λάθη στο παρακάτω πρόγραμμα και διορθώστε τα, ώστε το πρόγραμμα να εκτελείται και να εμφανίζει την τιμή της μεταβλητής m. Στο αρχείο που θα παραδώσετε, να σημειώσετε σε σχόλια τις διορθώσεις που κάνατε σε κάθε γραμμή.

```
include <studio.h> 
int mein(void); 
( 
       int m; 
      a = 10m = 2a + 100 print(%f\n", M); 
       return0; 
)
```
2. Βρείτε τα λάθη στο παρακάτω πρόγραμμα και διορθώστε τα, ώστε το πρόγραμμα να εκτελείται και να εμφανίζει το επιθυμητό άθροισμα. Στο αρχείο που θα παραδώσετε, να σημειώσετε σε σχόλια τις διορθώσεις που κάνατε σε κάθε γραμμή.

```
#include (stdio.h) 
#define NUM 30; 
int main{void} 
{ 
       const int a; 
      a = 10;NUM = a+2;
      a = NUM/2;b = a; printf('D\n', a+b); /* Εμφάνιση του αθροίσματος a+b 
       retern 0; 
}
```
3. Να γραφεί ένα πρόγραμμα το οποίο να εκχωρεί την ακέραια τιμή 3 και τη δεκαδική τιμή 3.14 σε μία ακέραια μεταβλητή (int) και σε μία πραγματική μεταβλητή (double), αντίστοιχα, και να εμφανίζει το τριπλάσιο του αθροίσματός τους (Σημείωση: ο τελεστής του πολ/μού είναι το \* και ο τελεστής της πρόσθεσης είναι το +).

4. Να γραφεί ένα πρόγραμμα το οποίο να εκχωρεί δύο αρνητικές τιμές σε δύο ακέραιες μεταβλητές και να χρησιμοποιεί τις μεταβλητές αυτές για να εμφανίσει τις αντίστοιχες θετικές τιμές.

5. Να γραφεί ένα πρόγραμμα το οποίο να εκχωρεί την ακέραια τιμή 1821 και τη δεκαδική τιμή 3.14159 σε μία ακέραια μεταβλητή (int) και σε μία πραγματική μεταβλητή (double), αντίστοιχα και να εμφανίζει με μία printf() την τιμή της ακέραιας μεταβλητής στο δεκαδικό, στο οκταδικό και στο δεκαεξαδικό σύστημα και με μία ακόμα printf() την τιμή της πραγματικής μεταβλητής με 8, 6, 4, 2, και κανένα δεκαδικά ψηφία ακρίβειας, αντίστοιχα.

Το πρόγραμμα δηλαδή θα πρέπει να εμφανίζει κάτι σαν το παρακάτω:

```
1821 3435 71D 
3.14159000 3.141590 3.1416 3.14 3
```
6. Να γραφεί ένα πρόγραμμα το οποίο να χρησιμοποιεί μία μόνο printf() για να εμφανίσει την ακόλουθη έξοδο, που μοιάζει με την όψη των «ζαριών» 4, 5 και 6, δίπλα-δίπλα, όπως π.χ. φαίνεται παρακάτω.

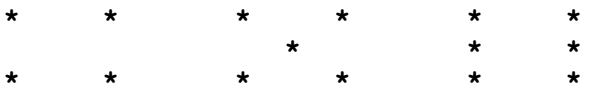

7. Να γραφεί ένα πρόγραμμα το οποίο να χρησιμοποιώντας έως το πολύ 7 φορές τη συνάρτηση printf() να εμφανίζει το ημερολόγιο του Οκτωβρίου 2023, όπως φαίνεται παρακάτω.

Επίσης, να σημειώστε σε σχόλιο μέσα στον κώδικά σας, τι θα αλλάζατε στο πρόγραμμά σας, αν είχατε δηλώσει μια ακέραια μεταβλητή (έστω int  $x = 10$ ;) και θέλατε να τη χρησιμοποιήσετε σε κάποια από τις printf() για να εμφανίσει την ημερομηνία 10 Οκτωβρίου στο ημερολόγιο που δημιουργήσατε προηγουμένως (δηλαδή το «10» του ημερολογίου να εμφανίζεται από την τιμή της μεταβλητής x).

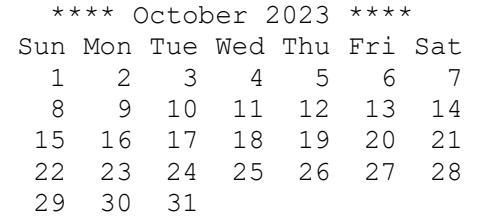

8. Να συμπληρώσετε τα παρακάτω κενά, ώστε το πρόγραμμα να εμφανίζει την ακόλουθη έξοδο.

## ΕΞΟΔΟΣ

```
-12.123 
-12.123456789 
   -12.123456789 
-12.123457 
-12.12346 
-12
```

```
#include <stdio.h> 
int main (void)
{ 
       double x = -12.123456789;
       printf("______________\n", x);<br>printf(" \n", x);
       printf("
       printf("\frac{1}{\sqrt{2}}printf("\overline{\phantom{a}}\n", x);<br>printf("\overline{\phantom{a}}\n", x);
       printf("
       printf("\overline{\phantom{a}}return 0; 
}
```
9. Χρησιμοποιήστε και τις σημαίες της printf () για να συμπληρώσετε τα παρακάτω κενά, ώστε το πρόγραμμα να εμφανίζει την ακόλουθη έξοδο.

## ΕΞΟΔΟΣ

```
x + yj = 2-3jx - yj = 2+3jy + xj = -3+2jy - xj = -3-2j
```

```
#include <stdio.h>
int main (void)
\{int x = 2, y = -3;
   return 0;
```
10. Να συμπληρώσετε τα παρακάτω κενά, ώστε το πρόγραμμα να εμφανίζει την ακόλουθη έξοδο.

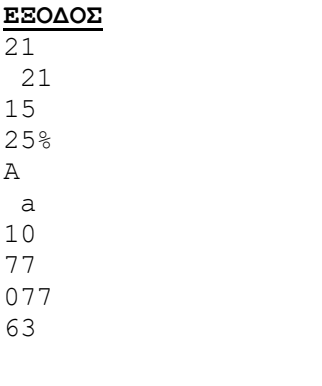

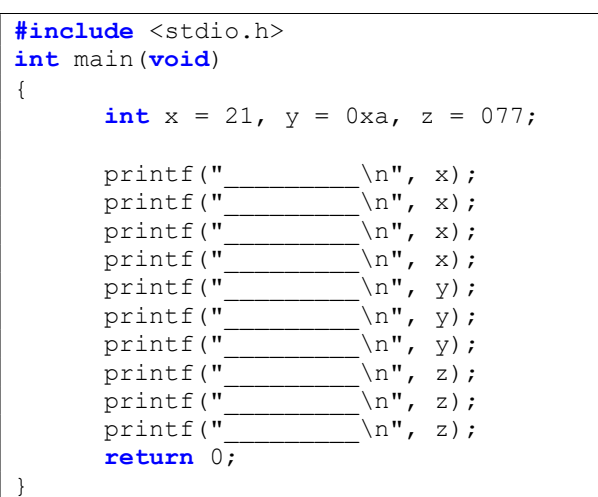